# Package 'pandocfilters'

August 11, 2022

Title Pandoc Filters for R

Version 0.1-6

Description The document converter 'pandoc' <<https://pandoc.org/>> is widely used in the R community. One feature of 'pandoc' is that it can produce and consume JSON-formatted abstract syntax trees (AST). This allows to transform a given source document into JSON-formatted AST, alter it by so called filters and pass the altered JSON-formatted AST back to 'pandoc'. This package provides functions which allow to write such filters in native R code. Although this package is inspired by the Python package 'pandocfilters' <<https://github.com/jgm/pandocfilters/>>, it provides additional convenience functions which make it simple to use the 'pandocfilters' package as a report generator. Since 'pandocfilters' inherits most of it's functionality from 'pandoc' it can create documents in many formats (for more information see <<https://pandoc.org/>>) but is also bound to the same limitations as 'pandoc'.

#### URL <https://pandoc.org/>, <https://github.com/jgm/pandocfilters/>

**Depends**  $R (= 3.0.0)$ 

Imports jsonlite, utils

Suggests knitr

VignetteBuilder knitr

**SystemRequirements** pandoc  $(>1.12)$ 

License GPL-3

RoxygenNote 7.2.1

NeedsCompilation no

Author Florian Schwendinger [aut, cre], Kurt Hornik [aut], Andrie de Vries [ctb]

Maintainer Florian Schwendinger <FlorianSchwendinger@gmx.at>

Repository CRAN

Date/Publication 2022-08-11 21:40:02 UTC

# R topics documented:

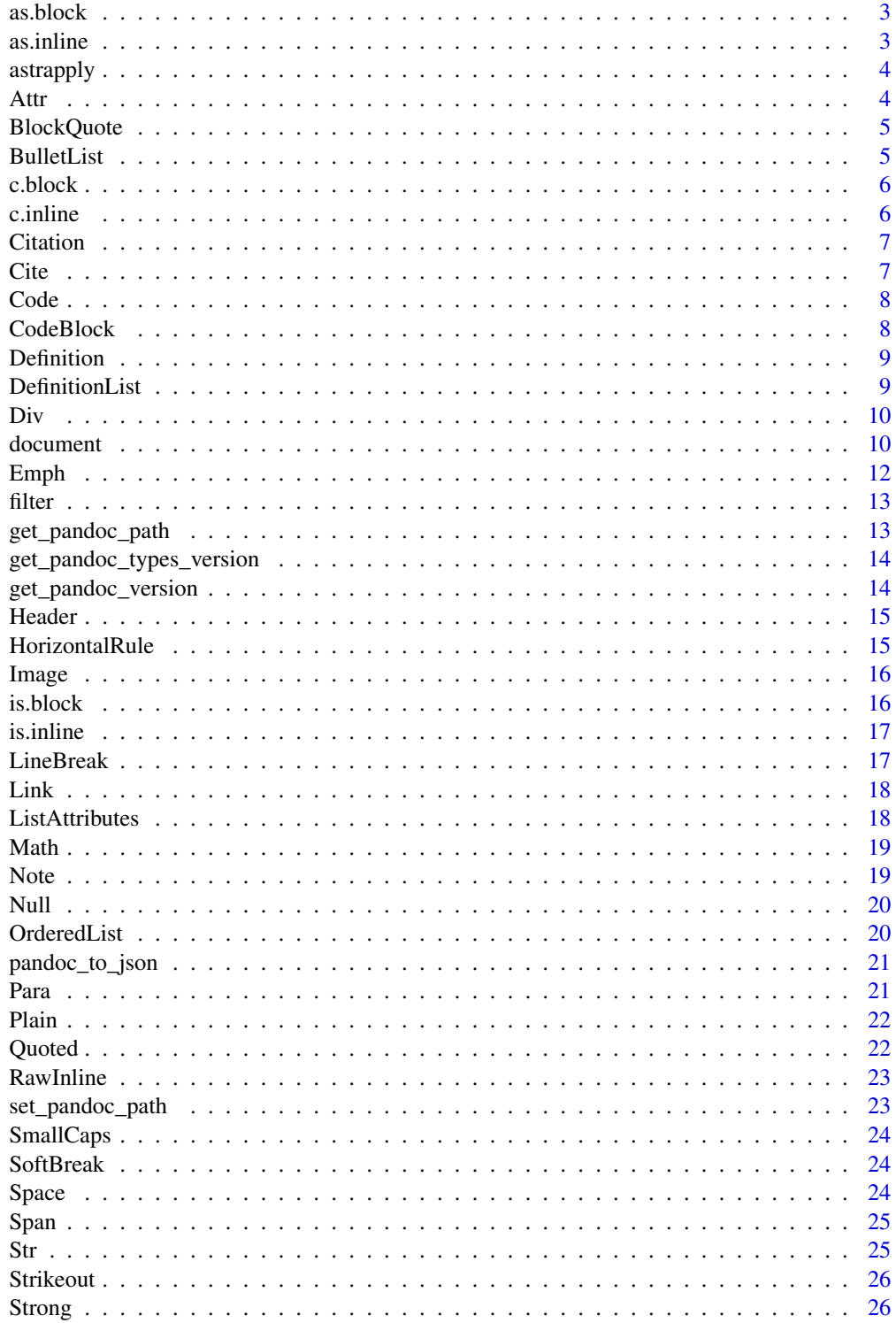

#### <span id="page-2-0"></span>as.block 3

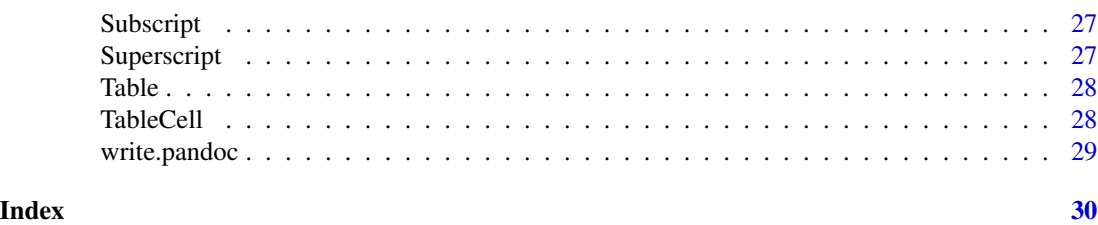

as.block *Block Objects*

#### Description

In pandoc "block" objects are used as container for "inline" objects and to give them specific roles. Objects of the classes "NULL" and "character" can be coerced to "block".

#### Usage

as.block(x)

#### Arguments

x an object of type "NULL" or "character" or "block".

#### Value

an object of class "block".

#### Examples

```
as.block("some text")
as.block(NULL)
```
as.inline *Inline Objects*

# Description

Objects of the classes "NULL" and "character" can be coerced to "inline".

#### Usage

```
as.inline(x)
```
#### Arguments

x an object of type "NULL", "character" or "inline".

# <span id="page-3-0"></span>Value

an object of class "inline".

#### Examples

```
as.inline("some text")
as.inline(NULL)
```
astrapply *Apply a Function on a AST*

# Description

Apply the function FUN on the abstract syntax tree (AST) obtained from pandoc.

#### Usage

astrapply(x, FUN, ...)

# Arguments

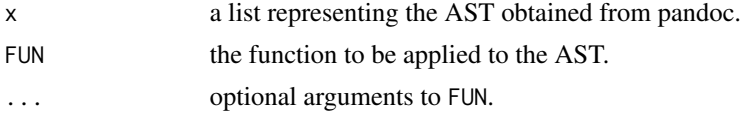

# Value

A list containing the modified AST.

Attr *Attributes*

#### Description

A constructor for pandoc attributes.

# Usage

Attr(identifier = "", classes = character(), key\_val\_pairs = list())

# Arguments

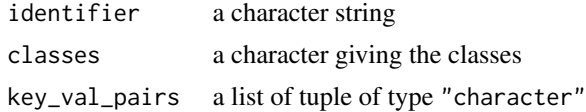

# <span id="page-4-0"></span>BlockQuote 5

# Examples

```
Attr("A", c("B", "C"), list(c("D", "E")))
```
<span id="page-4-1"></span>BlockQuote *Block Quote*

#### Description

Constructs a block object of type "BlockQuote".

#### Usage

BlockQuote(blocks)

#### Arguments

blocks a block object or list of block objects

#### Examples

BlockQuote(Plain("Hello R!"))

<span id="page-4-2"></span>BulletList *Bullet List*

# Description

Constructs a block object of type "BulletList".

#### Usage

BulletList(llblocks)

#### Arguments

llblocks a list of lists of blocks

#### Examples

```
bullet_1 <- Plain("A")
bullet_2 <- Plain(Str("B"))
bullet_3 <- list(Plain(list(Str("C"))))
BulletList(list(bullet_1, bullet_2, bullet_3))
```
<span id="page-5-0"></span>

Objects of class "block" can be combined by using the generic default method "c" (combine).

#### Usage

## S3 method for class 'block'  $c(\ldots)$ 

#### Arguments

... objects to be concatenated.

#### Value

an list of "block" objects.

#### Examples

```
c(Header( "R Basics" ), Header("What is R?", level=2),
Plain(c(Emph("R"), Space(), "is a system for ", Strong("statistical computation"))))
```
c.inline *Combine Inline Objects*

# Description

Objects of class "inline" can be combined by using the generic default method "c" (combine).

#### Usage

## S3 method for class 'inline'  $c(\ldots)$ 

#### Arguments

... objects to be concatenated.

#### Value

an list of "inline" objects.

#### Examples

c(Str("some"), Strong("text"))

<span id="page-6-0"></span>Citation *Citation*

#### Description

Constructs an object of type "Citation".

# Usage

```
Citation(
  suffix,
  id,
  note_num = 0L,
  mode = "AuthorInText",
  prefix = list(),hash = 0L\mathcal{L}
```
# Arguments

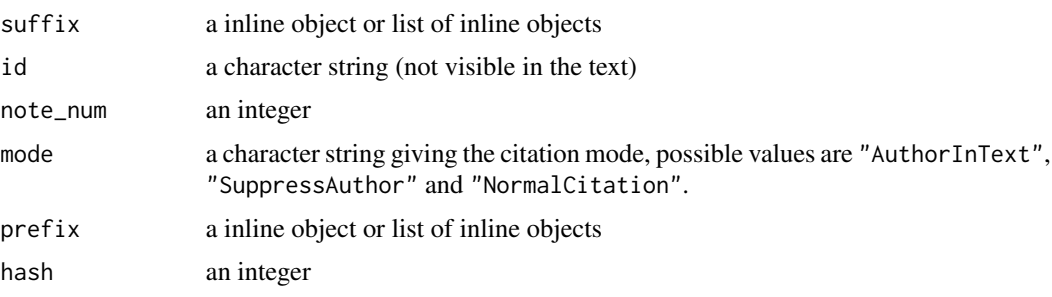

Cite *Citation*

#### Description

Constructs an inline object of type "Cite".

# Usage

Cite(citation, x)

# Arguments

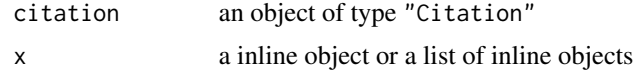

## Examples

```
ci <- Citation(suffix=list(Str("Suffix_1")),
              id="Citation_ID_1", prefix=list(Str("Prefix_1")))
Cite(ci, Str("some text"))
```
Code *Inline Code*

# Description

Constructs an inline object of type "Code".

# Usage

```
Code(code, name = "", language = NULL, line_numbers = FALSE, start_from = 1)
```
## Arguments

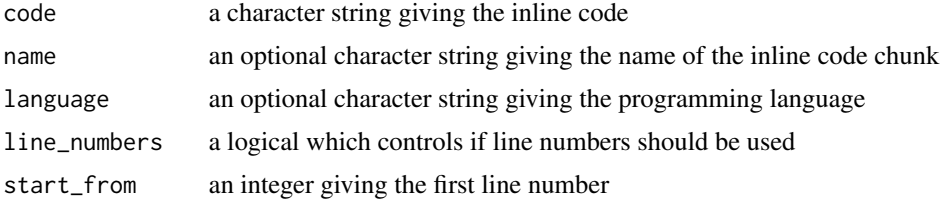

#### Examples

Code("lm(hello ~ world)", "my\_r\_inline\_code", "R", TRUE, 0) Code("lm(hello ~ world)")

CodeBlock *Code Block*

#### Description

Constructs a block object of type "CodeBlock".

#### Usage

CodeBlock(attr, code)

#### Arguments

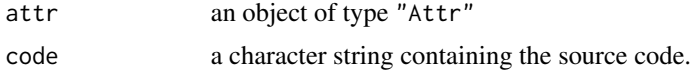

<span id="page-7-0"></span>

#### <span id="page-8-0"></span>Definition **Definition** 9

#### Examples

```
attr <- Attr("id", "Programming Language", list(c("key", "value")))
code <- "x <- 3\nprint('Hello R!')"
CodeBlock(attr, code)
```
Definition *Definition*

#### Description

Constructs a Definition which can be used as an element of a "DefinitionList".

#### Usage

Definition(key, value)

#### Arguments

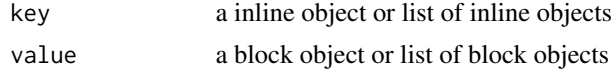

#### Examples

Definition("some key", Plain("some value"))

<span id="page-8-1"></span>DefinitionList *Definition List*

#### Description

Constructs a block object of type "DefinitionList".

#### Usage

```
DefinitionList(x)
```
#### Arguments

x a list of key value pairs, the key is a list of "inline" objects and the values are a list of lists of objects of type "block".

#### Details

In the pandoc API [https://johnmacfarlane.net/BayHac2014/doc/pandoc-types/Text-Pando](https://johnmacfarlane.net/BayHac2014/doc/pandoc-types/Text-Pandoc-Definition.html)c-Definition. [html](https://johnmacfarlane.net/BayHac2014/doc/pandoc-types/Text-Pandoc-Definition.html) the DefinitionList is described as follows, each list item is a pair consisting of a term (a list of "inline" objects) and one or more definitions (each a list of blocks).

## Examples

```
key <- list(Str("key"))
value <- list(list(Plain(list(Str("value")))))
DefinitionList(list(list(key, value), Definition("some key", Plain("some value"))))
```
# <span id="page-9-1"></span>Div *Generic Block Container with Attributes*

#### Description

Constructs a block object of type "Div".

### Usage

Div(blocks, attr = Attr())

#### Arguments

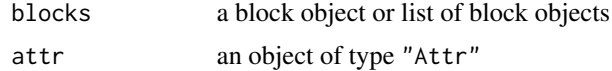

#### Examples

blocks <- Plain("Hello R!") Div(blocks)

document *Create a new Document*

#### Description

Constructs an object of type "document".

#### Usage

```
document()
```
# Details

Each document has the following methods:

#### to\_json()

# **Description**

Returns the JSON representation of the document.

<span id="page-9-0"></span>

#### <span id="page-10-0"></span>document and the contract of the contract of the contract of the contract of the contract of the contract of the contract of the contract of the contract of the contract of the contract of the contract of the contract of t

```
write(con, format = "markdown", writer = write.pandoc)
```
#### **Description**

Write the JSON-formatted AST to a connection. Arguments

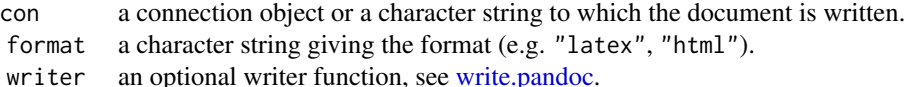

#### Note

Any function with the three arguments x, con and format can be used as writer function.

#### append(x)

Description Append a new block to the document. Arguments

x block object or list of block objects.

#### append\_plain(x)

#### **Description**

For more information about the arguments see [Plain.](#page-21-1)

#### append\_para(x)

**Description** For more information about the arguments see [Para.](#page-20-1)

#### append\_code\_block(attr, code)

#### Description

For more information about the arguments see [CodeBlock.](#page-7-1)

append\_block\_quote(blocks)

#### **Description**

For more information about the arguments see [BlockQuote.](#page-4-1)

append\_ordered\_list(lattr, lblocks)

#### **Description**

For more information about the arguments see [OrderedList.](#page-19-1)

#### append\_bullet\_list(lblocks)

#### Description

For more information about the arguments see [BulletList.](#page-4-2)

append\_definition\_list(x)

#### **Description**

For more information about the arguments see [DefinitionList.](#page-8-1)

append\_header(x, level=1L, attr=Attr())

# Description

For more information about the arguments see [Header.](#page-14-1)

append\_horizontal\_rule()

#### Description

For more information about the arguments see [HorizontalRule.](#page-14-2)

append\_table(rows, col\_names=NULL, aligns=NULL, col\_width=NULL, caption=list())

#### Description

For more information about the arguments see [Table.](#page-27-1)

append\_div(blocks, attr)

#### Description

For more information about the arguments see [Div.](#page-9-1)

append\_null()

#### Description

For more information about the arguments see [Null.](#page-19-2)

Emphasized Text

#### Description

Constructs an inline object of type "Emph".

#### Usage

Emph(x)

#### Arguments

x a inline object or a list of inline objects

# Examples

Emph("emphasize")

<span id="page-11-0"></span>

<span id="page-12-0"></span>

Apply a filter on the JSON-formatted abstract syntax tree (AST).

# Usage

filter(FUN, ..., input = stdin(), output = stdout())

#### Arguments

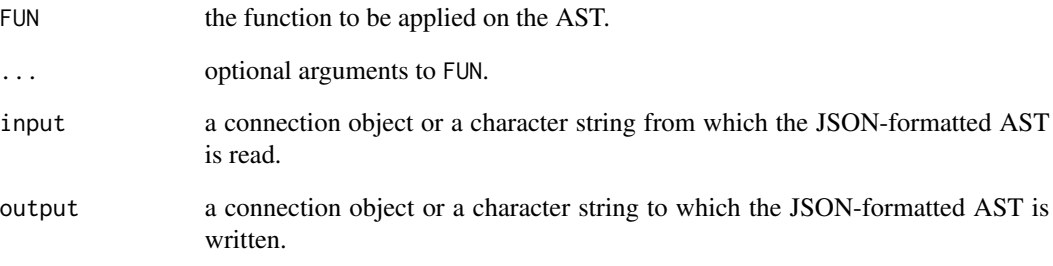

get\_pandoc\_path *Get Pandoc Path*

# Description

Get the path of pandoc.

#### Usage

get\_pandoc\_path()

<span id="page-13-0"></span>get\_pandoc\_types\_version

*Get Pandoc-Types Version*

# Description

Get the version of pandoc-types.

#### Usage

```
get_pandoc_types_version(type = c("numeric", "character"))
```
# Arguments

type a character giving the type of the return value.

#### Examples

```
get_pandoc_types_version()
```
get\_pandoc\_version *Get Pandoc Version*

# Description

Get the version of pandoc.

#### Usage

```
get_pandoc_version(type = c("numeric", "character"))
```
#### Arguments

type a character giving the type of the return value.

#### Examples

get\_pandoc\_version()

<span id="page-14-1"></span><span id="page-14-0"></span>

Constructs a block object of type "Header".

#### Usage

Header(x, level =  $1L$ , attr =  $Attr()$ )

# Arguments

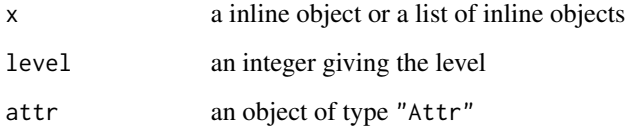

# Examples

Header("My Header")

<span id="page-14-2"></span>HorizontalRule *Horizontal Rule*

# Description

Constructs a block object of type "HorizontalRule".

# Usage

HorizontalRule()

#### Examples

HorizontalRule()

<span id="page-15-0"></span>Image *Image*

#### Description

Constructs an inline object of type "Image".

# Usage

```
Image(target, text, caption = ", attr = Attr())
```
#### Arguments

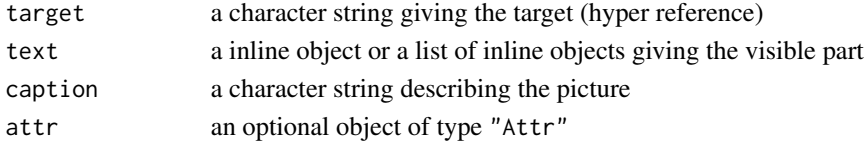

#### Details

Further Usage examples can be found in the README.

#### Examples

```
Image("https:://Rlogo.jpg", "some_text", "fig:some_caption")
```
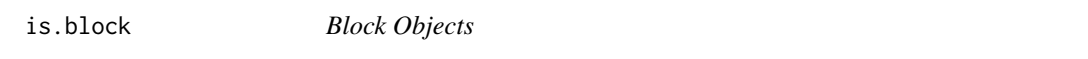

# Description

Tests if an object has the class attribute "block".

#### Usage

is.block(x)

#### Arguments

x an object to be tested.

#### Value

a logical indicating if the provided object is of type "block".

#### Examples

is.block(as.block(NULL))

<span id="page-16-0"></span>

Tests if an object has the class attribute "inline".

#### Usage

is.inline(x)

#### Arguments

x an object to be tested.

#### Value

a logical indicating if the provided object is of type "inline".

# Examples

is.inline(as.inline(NULL))

LineBreak *Hard Line Break*

# Description

Constructs an inline object of type "LineBreak".

#### Usage

LineBreak()

# Examples

LineBreak()

<span id="page-17-0"></span>

Constructs an inline object of type "Link".

# Usage

Link(target, text, title = "", attr = Attr())

# Arguments

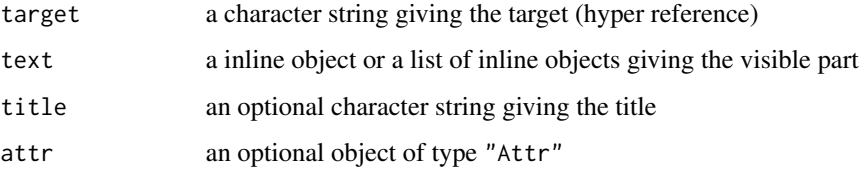

#### Details

Further Usage examples can be found in the README.

# Examples

```
Link("https://cran.r-project.org/", "Text_Shown", "some title")
```
ListAttributes *ListAttributes*

#### Description

A constructor for pandoc list attributes.

#### Usage

```
ListAttributes(
  first_number = 1L,
  style = "DefaultStyle",
  delim = "DefaultDelim"
)
```
#### <span id="page-18-0"></span> $\mathcal{M}$ ath  $\qquad \qquad$  19

# Arguments

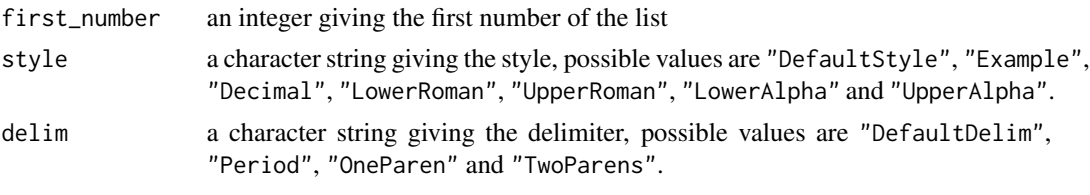

Math *TeX Math*

# Description

Constructs an inline object of type "Math".

# Usage

Math(x)

# Arguments

x a character string

# Examples

Math("3\*x^2")

Note *Note*

# Description

Constructs an inline object of type "Note".

# Usage

Note(x)

# Arguments

x a pandoc block object or a list of pandoc block objects

# Examples

block <- Plain("x") Note(block)

<span id="page-19-2"></span><span id="page-19-0"></span>

Constructs a block object of type "Null".

#### Usage

Null()

# Examples

Null()

<span id="page-19-1"></span>OrderedList *Ordered List*

#### Description

Constructs a block object of type "OrderedList".

#### Usage

OrderedList(lattr, llblocks)

# Arguments

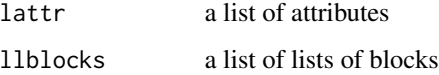

#### Examples

```
ordered_1 <- Plain("A")
ordered_2 <- list(Plain(Str("B")))
ordered_3 <- list(Plain(list(Str("C"))))
OrderedList(ListAttributes(), ordered_1)
OrderedList(ListAttributes(), list(ordered_1, ordered_2, ordered_3))
```
<span id="page-20-0"></span>pandoc\_to\_json *Utility functions for testing filters*

# Description

Utility functions for testing filters

#### Usage

```
pandoc_to_json(file, from = "markdown")
pandoc_from_json(json, to = "markdown", exchange = c("file", "arg"))
```
# Arguments

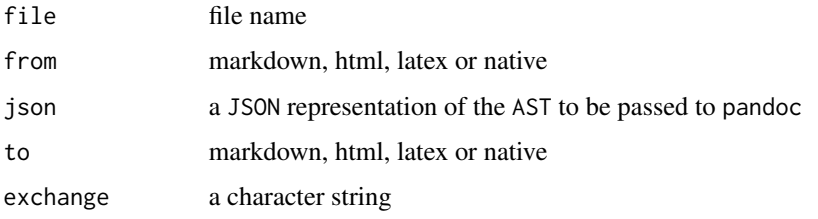

<span id="page-20-1"></span>

Para *Paragraph*

#### Description

Constructs a block object of type "Para".

#### Usage

Para(x)

#### Arguments

x a inline object or list of inline objects

#### Examples

Para("x")

<span id="page-21-1"></span><span id="page-21-0"></span>

Constructs a block object of type "Plain", a plain paragraph.

#### Usage

Plain(x)

#### Arguments

x a inline object or list of inline objects

# Examples

Plain("x")

Quoted *Quoted Text*

#### Description

Constructs an inline object of type "Quoted".

#### Usage

```
Quoted(x, quote_type = "DoubleQuote")
```
# Arguments

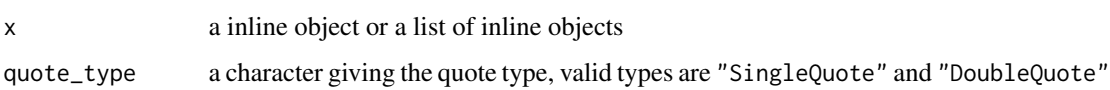

#### Examples

```
Quoted("some text", quote_type="SingleQuote")
Quoted("some text", quote_type="DoubleQuote")
```
<span id="page-22-0"></span>RawInline *Raw Inline*

# Description

Constructs an inline object of type "RawInline".

#### Usage

```
RawInline(format, x)
```
# Arguments

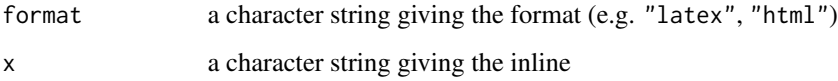

#### Examples

RawInline("latex", "some RawInline")

set\_pandoc\_path *Set Pandoc Path*

#### Description

Set the path to pandoc.

# Usage

```
set_pandoc_path(path = "pandoc")
```
#### Arguments

path a character giving the location of pandoc (default is "pandoc" which uses the pandoc set in the system path).

<span id="page-23-0"></span>

Constructs an inline object of type "SmallCaps".

#### Usage

SmallCaps(x)

#### Arguments

x a inline object or a list of inline objects

# Examples

SmallCaps("The latex command for 'small caps' is 'textsc'!")

SoftBreak *Soft Line Break*

# Description

Constructs an inline object of type "SoftBreak".

#### Usage

SoftBreak()

# Examples

SoftBreak()

Space *Inter-word space*

#### Description

Constructs an inline object of type "Space".

#### Usage

Space()

#### Examples

Space()

<span id="page-24-0"></span>

Constructs an inline object of type "Span".

#### Usage

Span(attr, inline)

#### Arguments

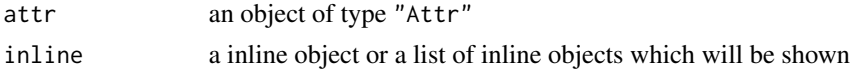

#### Examples

```
attr <- Attr("A", "B", list(c("C", "D")))
Span(attr, "some inline string")
```
Str *Text (String)*

#### Description

Constructs an inline object of type "Str".

#### Usage

Str(x)

#### Arguments

x a character string

#### Details

To minimize the amount of unnecessary typing, pandoc filters automatically converts character strings to pandoc objects of type "Str" if needed. Furthermore, if a single inline object is provided where a list of inline objects is needed pandocfilters automatically converts this inline object into a list of inline objects. For example, the canonical way to emphasize the character string "some text" would be Emph(list(Str("some text"))) since single inline objects are automatically transformed to lists of inline objects, this is equivalent to Emph(Str("some text")). Since a character string is automatically transformed to an inline object, this is is equivalent to Emph("some string"). In short, whenever a list of inline objects is needed one can also use a single inline object or a character string.

26 Strong Strong Strong Strong Strong Strong Strong Strong Strong Strong Strong Strong Strong Strong Strong Strong Strong Strong Strong Strong Strong Strong Strong Strong Strong Strong Strong Strong Strong Strong Strong St

# Examples

Str("SomeString")

Strikeout *Strikeout Text*

# Description

Constructs an inline object of type "Strikeout".

#### Usage

Strikeout(x)

# Arguments

x a inline object or a list of inline objects

# Examples

```
Strikeout("strikeout")
```
Strong *Strongly Emphasized Text*

# Description

Constructs an inline object of type "Strong".

#### Usage

Strong(x)

#### Arguments

x a inline object or a list of inline objects

#### Examples

Strong("strong")

<span id="page-25-0"></span>

<span id="page-26-0"></span>

Constructs an inline object of type "Subscript".

#### Usage

Subscript(x)

# Arguments

x a inline object or a list of inline objects

#### Examples

Subscript("some text written in superscript")

Superscript *Superscripted Text*

# Description

Constructs an inline object of type "Superscript".

#### Usage

Superscript(x)

# Arguments

x a inline object or a list of inline objects

#### Examples

Superscript("some text written in superscript")

<span id="page-27-1"></span><span id="page-27-0"></span>Table *Table*

#### Description

Constructs a block object of type "Table".

#### Usage

```
Table(
  rows,
 col_names = NULL,
 aligns = NULL,
 col_width = NULL,
  caption = list()
)
```
# Arguments

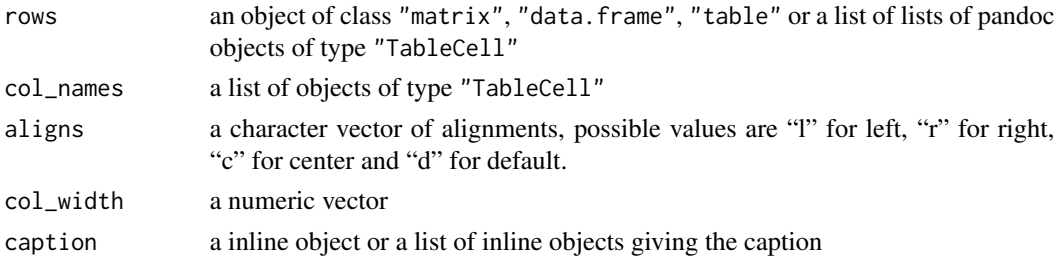

# Details

Table, with caption, column alignments (required), relative column widths  $(0 =$  default), column headers (each a list of blocks), and rows (each a list of lists of blocks)

TableCell *Table Cell*

#### Description

Table cells is a constructor for plain table cells.

# Usage

```
TableCell(x)
```
#### Arguments

x a character string giving the content of the table cell

#### <span id="page-28-0"></span>write.pandoc 29

# Details

In general table cells are a list of block elements, the constructor TableCell creates a plain table cell.

#### Examples

```
TableCell("Cell 1")
```
<span id="page-28-1"></span>write.pandoc *Write the JSON-formatted AST to a connection*

#### Description

Write the JSON-formatted AST to a connection.

# Usage

```
write.pandoc(json, file, format, exchange = c("arg", "file"))
```
#### Arguments

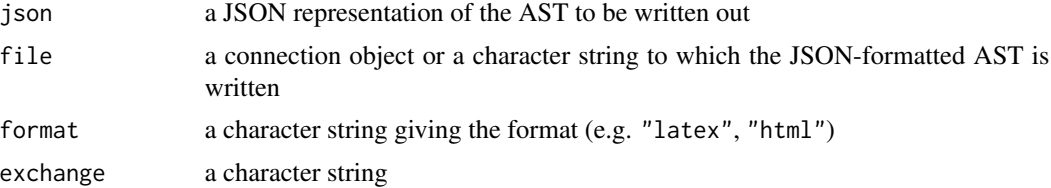

#### Details

If you want to apply a filter to the document before it get's written out, or your pandoc installation is not registered in the PATH it can be favorable to provide your own writer function to the document class.

# <span id="page-29-0"></span>Index

as.block, [3](#page-2-0) as.inline, [3](#page-2-0) astrapply, [4](#page-3-0) Attr, [4](#page-3-0) BlockQuote, [5,](#page-4-0) *[11](#page-10-0)* BulletList, [5,](#page-4-0) *[11](#page-10-0)* c.block, [6](#page-5-0) c.inline, [6](#page-5-0) Citation, [7](#page-6-0) Cite, [7](#page-6-0) Code, [8](#page-7-0) CodeBlock, [8,](#page-7-0) *[11](#page-10-0)* Definition, [9](#page-8-0) DefinitionList, [9,](#page-8-0) *[12](#page-11-0)* Div, [10,](#page-9-0) *[12](#page-11-0)* document, [10](#page-9-0) Emph, [12](#page-11-0) filter, [13](#page-12-0) get\_pandoc\_path, [13](#page-12-0) get\_pandoc\_types\_version, [14](#page-13-0) get\_pandoc\_version, [14](#page-13-0) Header, *[12](#page-11-0)*, [15](#page-14-0) HorizontalRule, *[12](#page-11-0)*, [15](#page-14-0) Image, [16](#page-15-0) is.block, [16](#page-15-0) is.inline, [17](#page-16-0) LineBreak, [17](#page-16-0) Link, [18](#page-17-0) ListAttributes, [18](#page-17-0) Math, [19](#page-18-0)

Note, [19](#page-18-0)

Null, *[12](#page-11-0)*, [20](#page-19-0) OrderedList, *[11](#page-10-0)*, [20](#page-19-0) pandoc\_from\_json *(*pandoc\_to\_json*)*, [21](#page-20-0) pandoc\_to\_json, [21](#page-20-0) Para, *[11](#page-10-0)*, [21](#page-20-0) Plain, *[11](#page-10-0)*, [22](#page-21-0) Quoted, [22](#page-21-0) RawInline, [23](#page-22-0) set\_pandoc\_path, [23](#page-22-0) SmallCaps, [24](#page-23-0) SoftBreak, [24](#page-23-0) Space, [24](#page-23-0) Span, [25](#page-24-0) Str, [25](#page-24-0) Strikeout, [26](#page-25-0) Strong, [26](#page-25-0) Subscript, [27](#page-26-0) Superscript, [27](#page-26-0) Table, *[12](#page-11-0)*, [28](#page-27-0) TableCell, [28](#page-27-0) write.pandoc, *[11](#page-10-0)*, [29](#page-28-0)